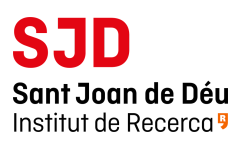

# **Excel Intermedio**

En este curso vamos a dar un repaso al trabajo con Microsoft Excel centrándonos en aquellos aspectos que los usuarios básicos desconocen o no aprovechan en profundidad. Comprenderemos la manera de funcionar de Excel para poder avanzar en su conocimiento y mejorar nuestras habilidades usando el programa.

·Revisión de Referencias Relativas, Absolutas, Mixtas y Externas 1. ·Trabajo con Formatos 2.

- ·Formatos condicionales y validación de datos 3.
- ·Tablas y gráficos dinámicos 4.
- ·Trabajo con fórmulas de texto 5.
- ·Funciones de fecha y hora 6.
- ·Funciones varias 7.

.

# **Metodología**

Plataforma Zoom | Fundación Sant Joan de Déu.

#### **Fechas**

15 y 16 de marzo de 14 a 16 h.

### **Información**

formacio@fsjd.org 93 253 21 30

### **Ponente del curso**

Roberto Cazorla.

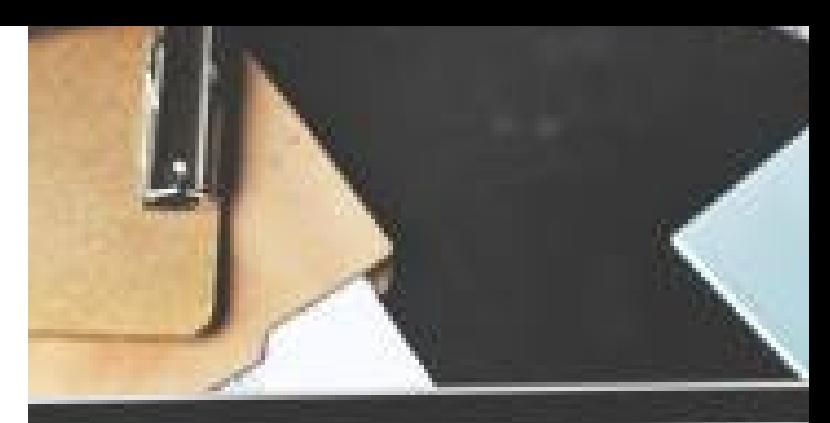

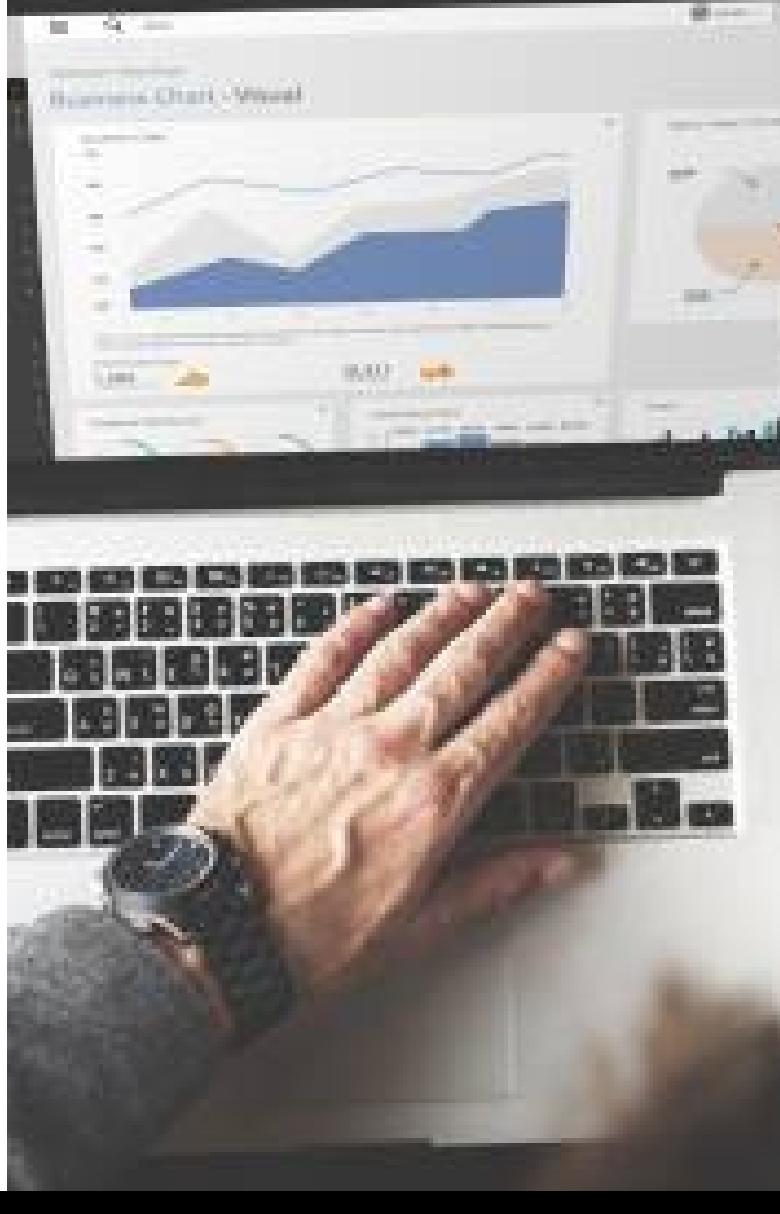

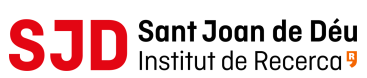